Newton's Law of Heating Simulation (Part 1: Constant Ambient Temperature)

# 1 Introduction

This simulation concerns itself with the temperature of a glass of iced tea, initially at  $1\textdegree C$ , after it is placed in a refrigerator with a constant interior ambient temperature of  $6^{\circ}$ C. For this simulation, the object's temperature is assumed to obey Newton's Law of Heating.

## 2 Mathematical modeling

Starting with Newton's Law of Heating,

$$
dT/dt = 1/2/min (6°C - T) with T(0) = 1°C
$$
 (1)

(Elected to use simple fractions instead of dealing with decimals.)

Replacing  $dT/dt$  with  $\dot{T}$  and omitting units for clarity,

$$
\dot{T} = 1/2 (6 - T) \text{ with } T(0) = 1 \tag{2}
$$

Using differential equation techniques,

$$
T = -5e^{(t-t/2)} + 6
$$
 (3)

This analytical solution will be compared with the analog computation solution on page 3.

# 3 Computer setup

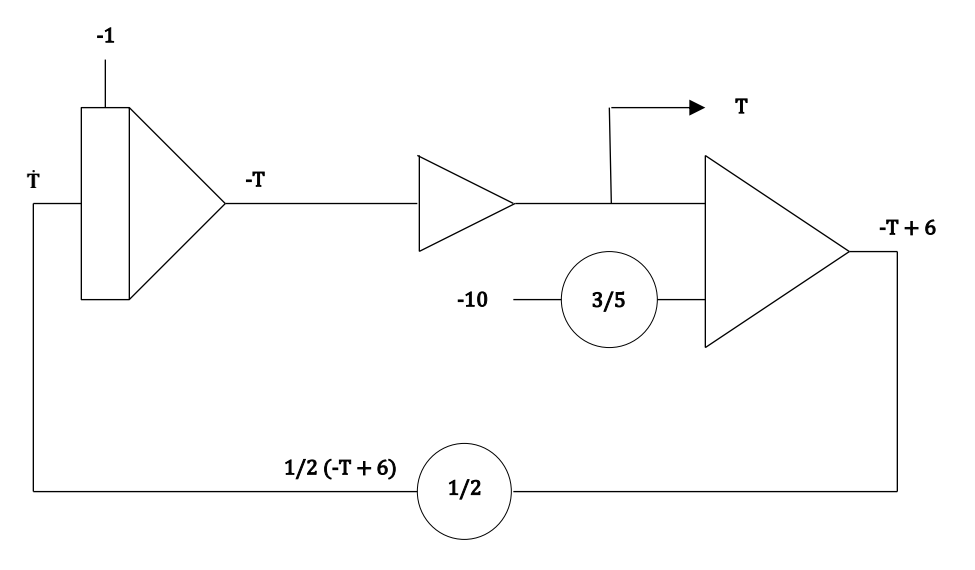

Figure 1: Computer setup for Newton's Law of Heating Simulation ( $T_A = constant$ )

# 4 Results

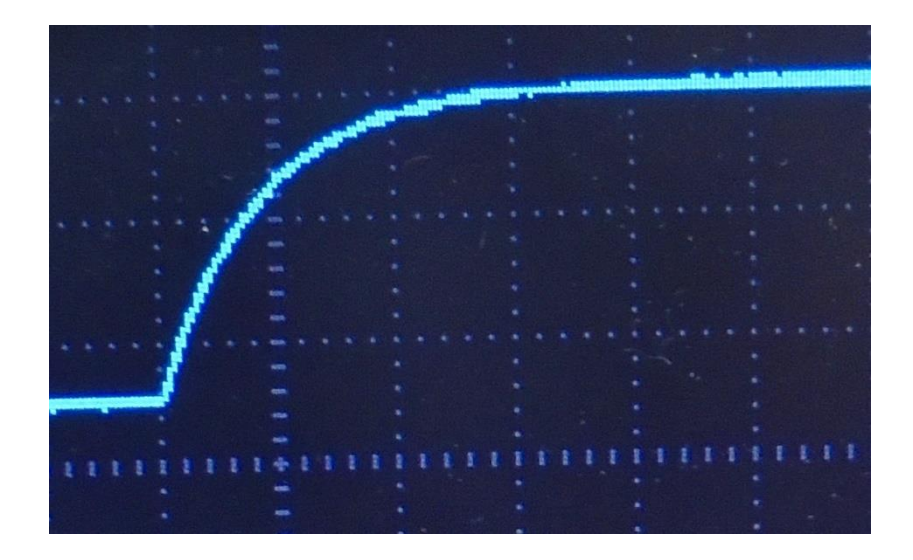

Figure 2: Temperature vs time simulation (constant ambient temperature)\*

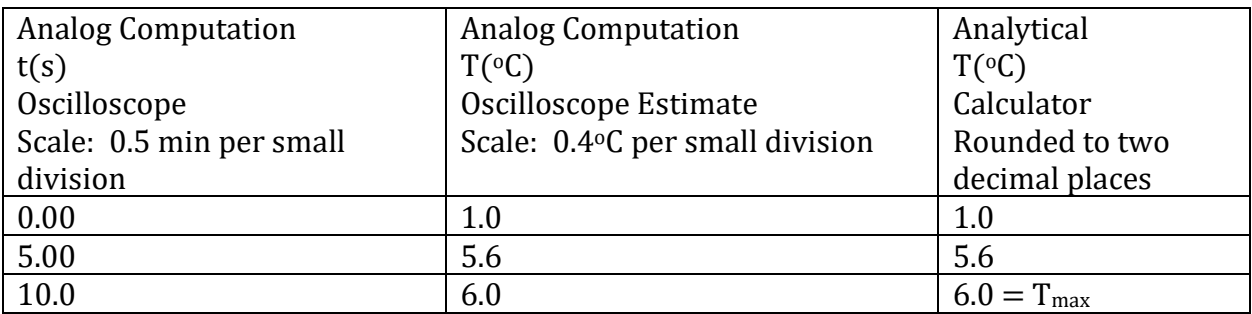

Table 1: Solution Comparison: Analog Computation vs Analytical

#### Newton's Law of Heating Simulation (Part 2: Linearly Decreasing Ambient Temperature)

## 1 Introduction

This part of the simulation concerns itself with the temperature of a glass of iced tea, initially at  $1^{\circ}$ C, after it is placed in a refrigerator with an interior ambient temperature initially at  $6^{\circ}$ C but then begins to decrease linearly. For this simulation, the object's temperature is assumed to obey Newton's Law of Heating.

## 2 Mathematical modeling

Starting with Newton's Law of Heating and  $T_A = (-1/3 \text{ °C/min t} + 6 \text{ °C})$ ,

$$
dT/dt = 1/2/min (-1/3°C/min t + 6°C - T) with T(0) = 1°C
$$
 (1)

(Elected to use simple fractions instead of dealing with decimals.)

Replacing  $dT/dt$  with  $\dot{T}$  and omitting units for clarity,

$$
\dot{T} = 1/2 \left( -t/3 + 6 - T \right) \text{ with } T(0) = 1 \tag{2}
$$

Rewriting (2),

$$
\dot{T} + T/2 = -t/6 + 3 \tag{3}
$$

First, seek a complementary solution  $(T_c)$  by setting the right-hand side of (3) equal to zero.

$$
\dot{T}_c + T_c/2 = 0
$$

$$
\dot{T}_c = -T_c/2
$$

Integrating by inspection,

$$
ln(T_c) = -t/2 + constant
$$

Setting the constant =  $ln(\alpha)$ ,

$$
\ln(T_c/\alpha) = -t/2
$$
  
\n
$$
T_c = \alpha e^{\lambda}(-t/2)
$$
\n(4)

Next, seek a particular solution  $(T_p)$  by selecting a trial function.

Assuming  $T_p = \beta t + \gamma$ 

$$
\dot{\mathbf{T}}_{\mathbf{p}} = \mathbf{\beta} \tag{5}
$$

Substituting the expressions for (4) and (5) into (3),

$$
\beta + (\beta t + \gamma)/2 = -t/6 + 3
$$
  
 
$$
\beta/2 t + \beta + \gamma/2 = -t/6 + 3
$$
 (6)

Comparing coefficients of like terms on each side of (6),

 $\beta/2 = -1/6$  $\beta = -1/3$ and

$$
\beta + \gamma/2 = 3
$$

$$
-1/3 + \gamma/2 = 3
$$

$$
\gamma = 20/3
$$

Thus,

$$
T_p = -t/3 + 20/3
$$

and

$$
T = T_c + T_p = \alpha e^{\Lambda}(-t/2) - t/3 + 20/3
$$

Invoking the initial condition  $T(0) = 1$ ,

$$
1 = \alpha + 20/3
$$

$$
\alpha = -17/3
$$

yielding

$$
T = -17/3 e^{\Lambda}(-t/2) - t/3 + 20/3
$$
 (6)

This analytical solution will be compared with the analog computation solution on page 7.

Differentiating (3) and setting it equal to zero will yield  $T_{\text{max}}$ .

$$
\dot{T} = 17/6 e^{\lambda} (-t/2) - 1/3
$$

$$
0 = 17/6 e^{\lambda} (-t'/2) - 1/3
$$

Using algebra,

$$
t' = -2\ln(2/17) \approx 4.28
$$

and

$$
T_{\text{max}} \cong -17/3 \, e^{\wedge}(-4.28/2) - 4.28/3 + 20/3 \cong 4.57
$$

# 3 Ambient temperature generator computer setup

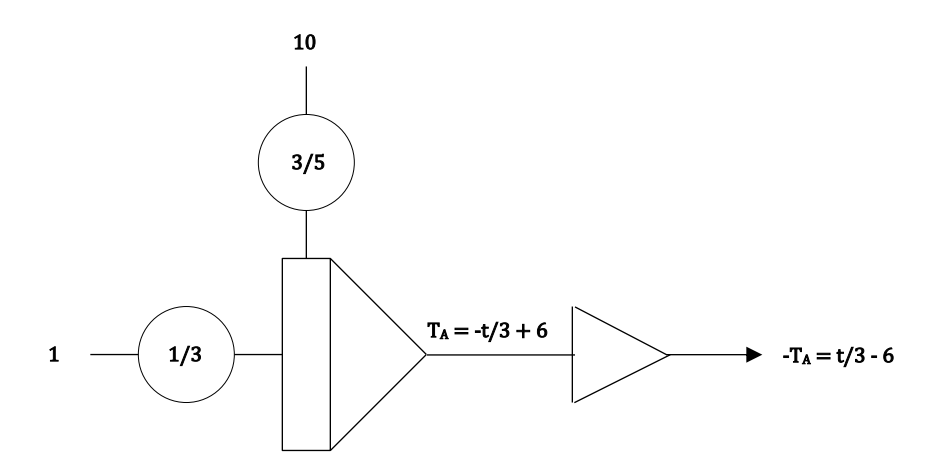

Figure 1: Computer setup to generate decreasing ambient temperature

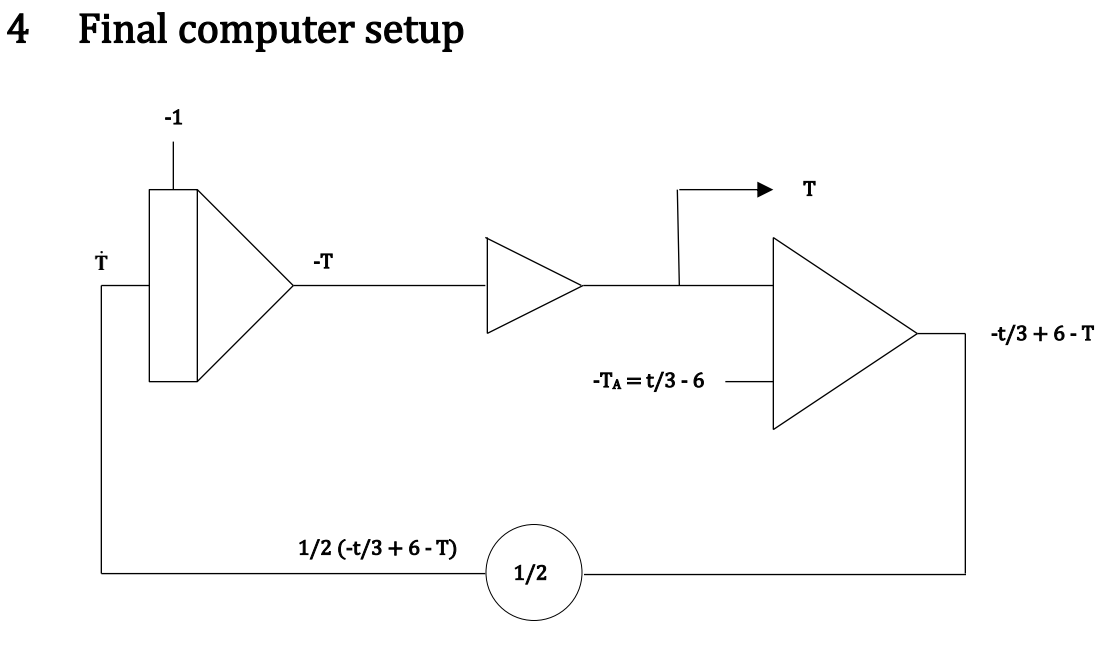

Figure 2: Computer setup for Newton's Law of Heating Simulation

#### 5 Results

 $\overline{a}$ 

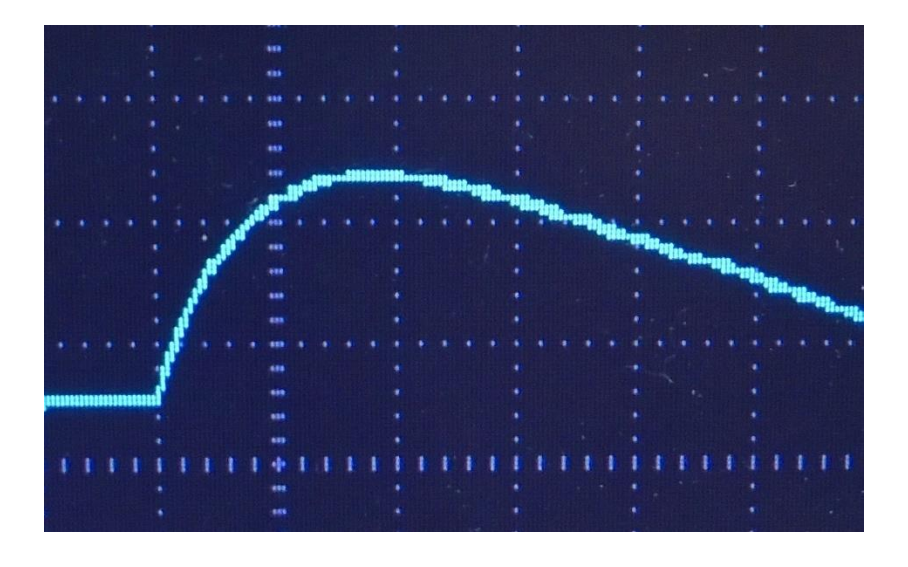

Figure 3: Temperature vs time simulation (decreasing ambient temperature)\*

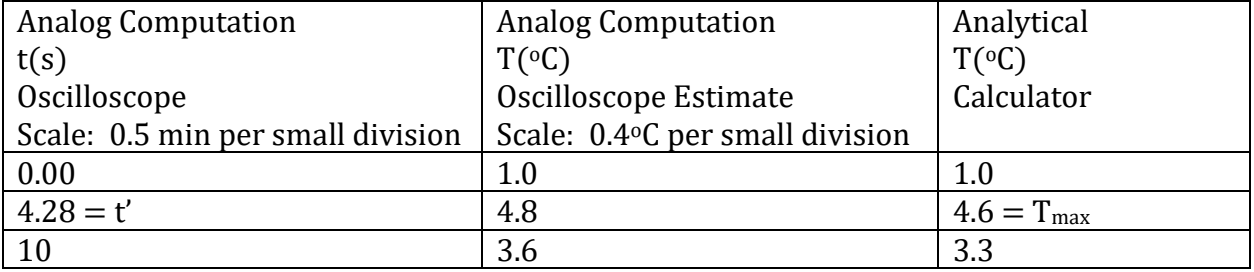

Table 1: Solution Comparison: Analog Computation vs Analytical

\*For this application note, each display was produced during a single run by a differential equation analog computer prototype using discrete components with tolerances between 1% and 10%.

Michael Cimorosi, Issue #5, 7-DEC-2020